#### Assignment 4 & Benchmarks

#### Introduction to Database Systems DataLab CS, NTHU

- Assignment 4
- Benchmarks
	- The Micro-benchmark
	- The TPC-C Benchmark
- Guidelines for Experiments
- Example Results
- The Workflow of Benchmarking

- Assignment 4
- Benchmarks
	- The Micro-benchmark
	- The TPC-C Benchmark
- Guidelines for Experiments
- Example Results
- The Workflow of Benchmarking

- Assignment 4
- Benchmarks
	- The Micro-benchmark
	- The TPC-C Benchmark
- Guidelines for Experiments
- Example Results
- The Workflow of Benchmarking

### The Micro-Benchmark

- Two types of transactions.
	- **– Read-only** transaction => reads 10 records.
	- **– Read-write** transaction => reads and updates 10 records.
	- The ratio is controlled by RW\_TX\_RATE.
- The data set is split into two parts.

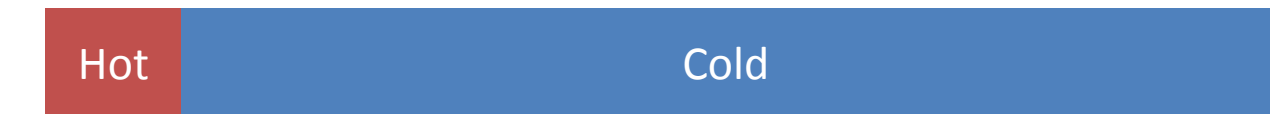

- 1 is chosen from hot set, 9 are chosen from cold set.
- The number of hot records is control by HOT\_CONFLICT\_RATE.

- Assignment 4
- Benchmarks
	- The Micro-benchmark
	- The TPC-C Benchmark
- Guidelines for Experiments
- Example Results
- The Workflow of Benchmarking

### The TPC-C Benchmark

- The TPC-C benchmark is a industry-standard benchmark purposed by TPC (Transaction Processing Council).
	- There are also TPC-A, TPC-B, TPC-E, TPC-H.
- It simulates a warehouse management system.
	- Tree-structured: almost all records are related to a warehouse record.
	- Easy-to-partition: good for a distributed DBMS.

#### Database Architecture

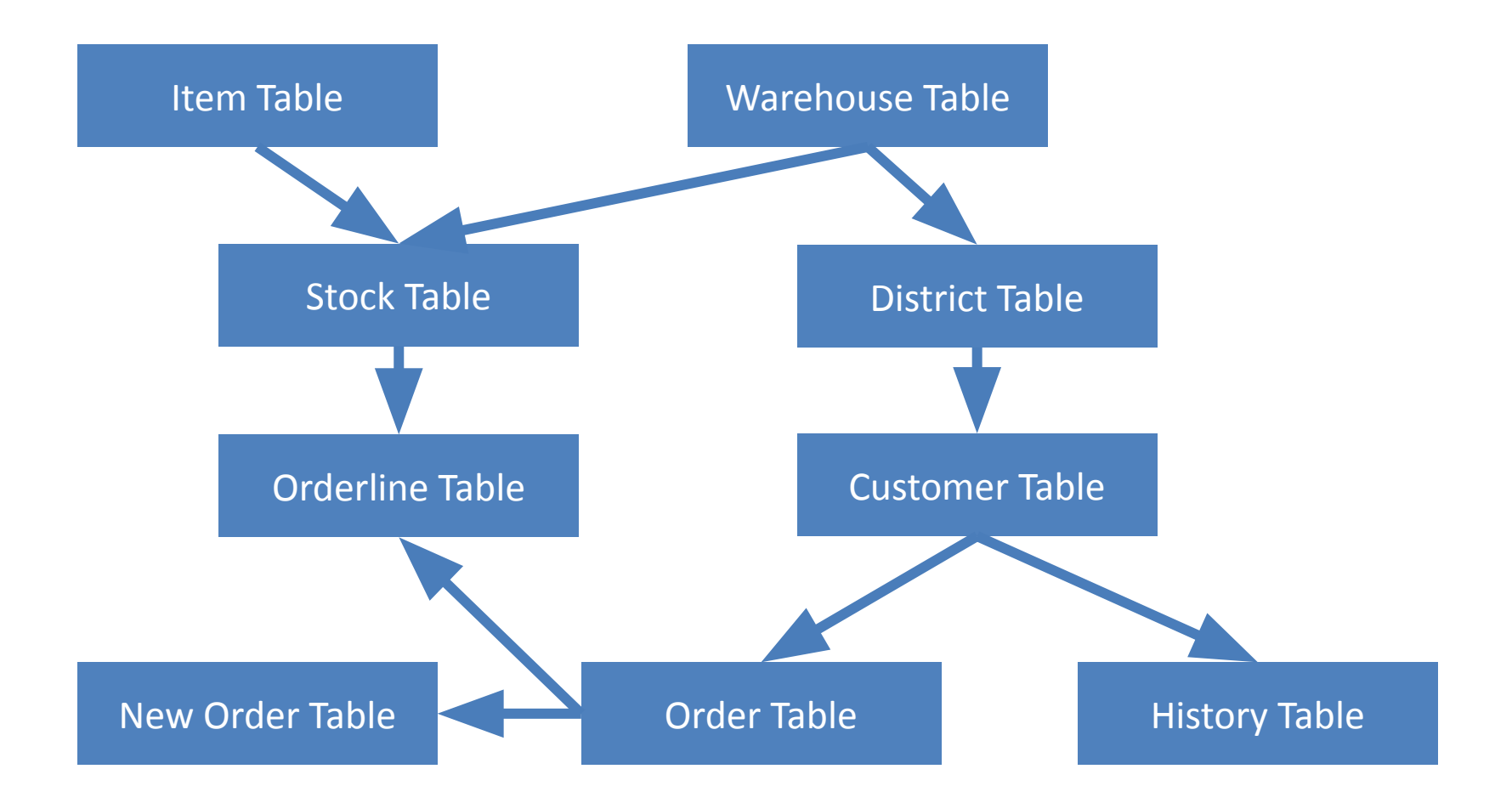

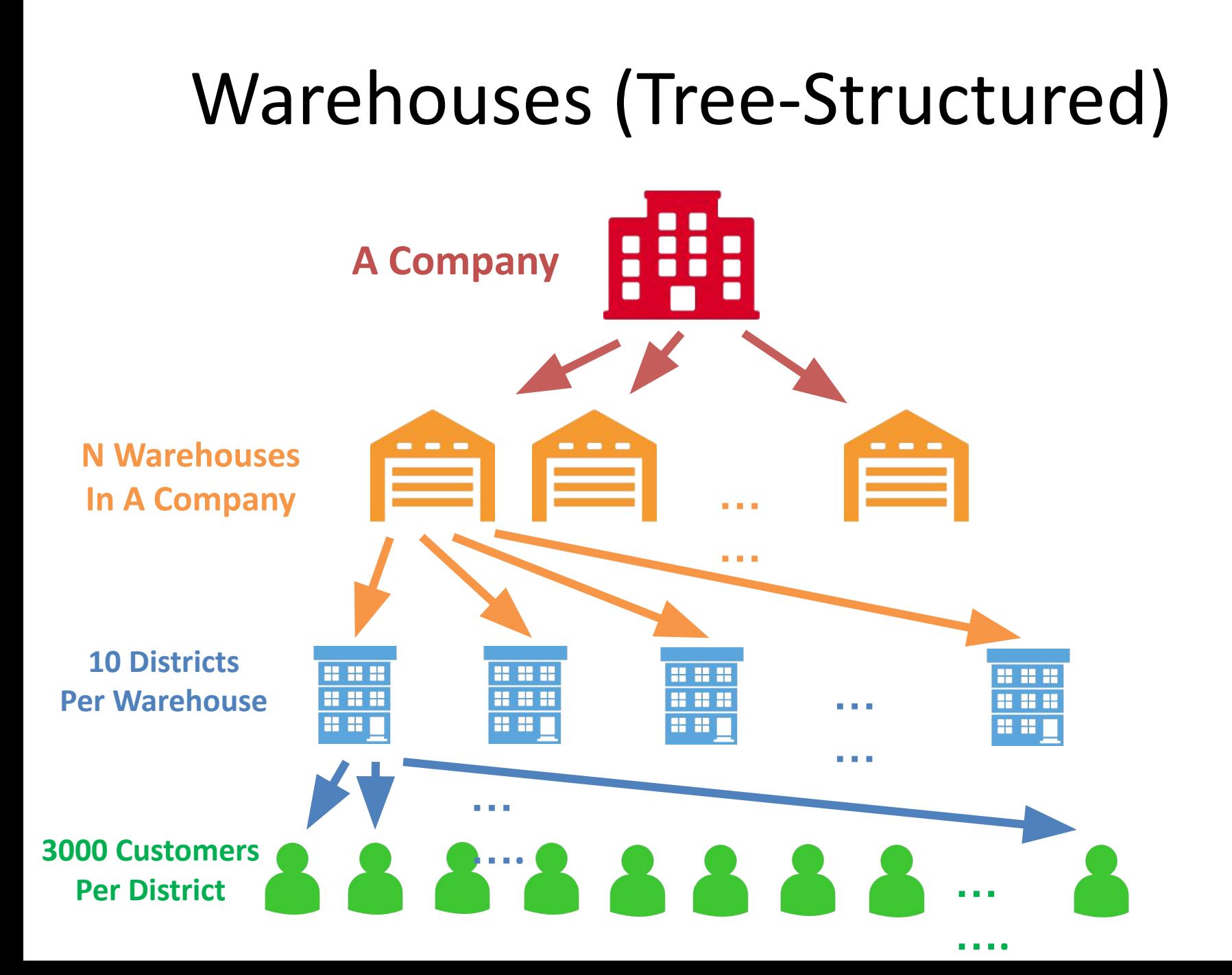

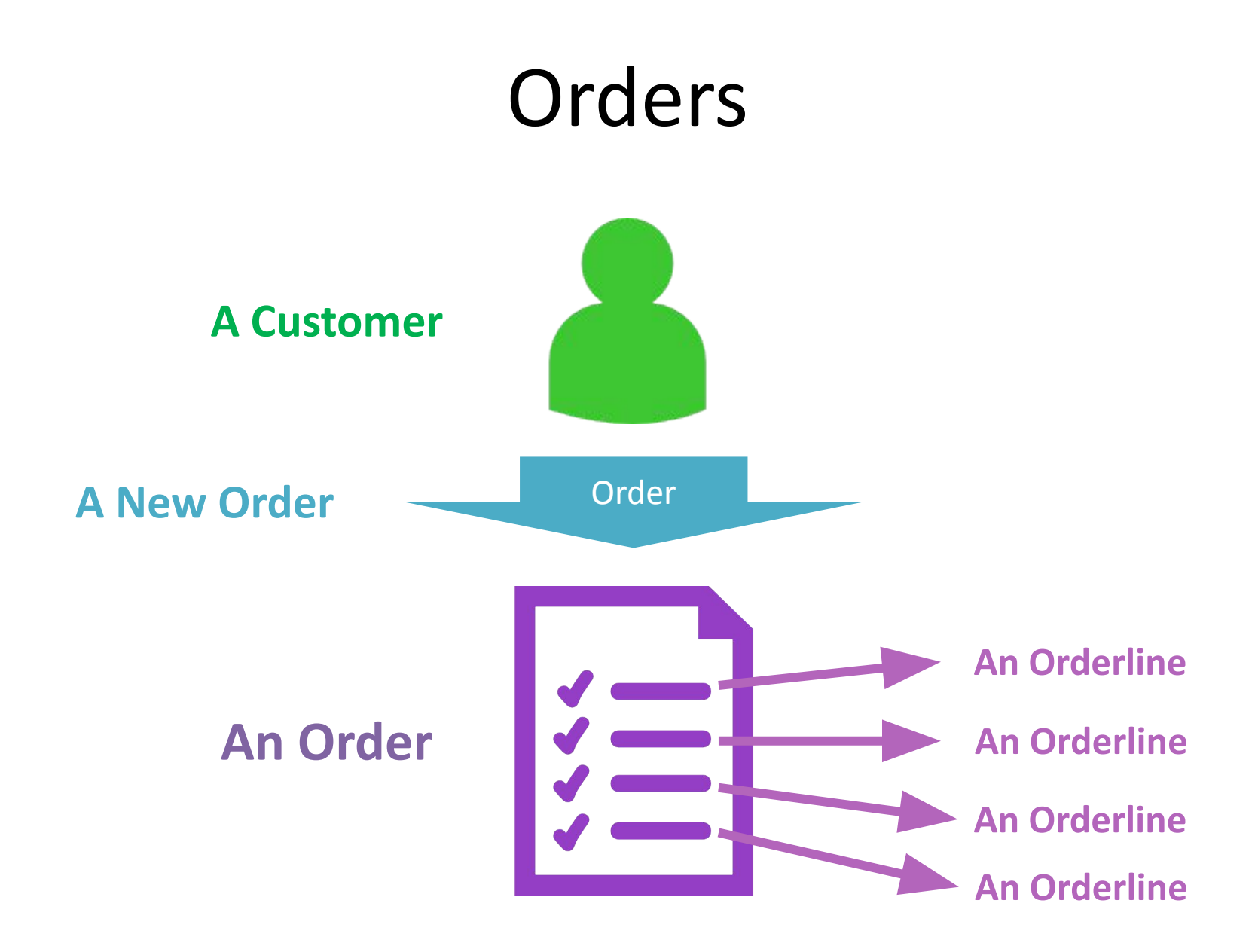

## Types of Transactions

- New Order
	- 23 reads, 11 updates, 12 inserts in average.
- Payment
	- 4 reads, 3 updates, 1 insert.
- Stock Level
- Order Status
- Delivery

- Assignment 4
- Benchmarks
	- The Micro-benchmark
	- The TPC-C Benchmark
- Guidelines for Experiments
- Example Results
- The Workflow of Benchmarking

## Guidelines for Experiments

- Think about what settings can highlight your improvement.
- Make sure there is no other CPU-intensive programs running on the testing machines.
- Put the server and the client on different machine if you can.
- Use stored procedures.
- Using a fresh database every time.
- Find best # of RTEs before real experiments.
	- Which give you highest throughput.
- Throughput is a more important indicator for concurrency than latency.
- Draw you results as line plots or histograms in the report.

- Assignment 4
- Benchmarks
	- The Micro-benchmark
	- The TPC-C Benchmark
- Guidelines for Experiments
- Example Results
- The Workflow of Benchmarking

### Example Results for the Micro-benchmarks

- Settings
	- $-$  RTE = 10
	- $-$  RW Tx Rate = 0.5
	- Conflict Rate = 0.001
- Throughputs (txs/min)

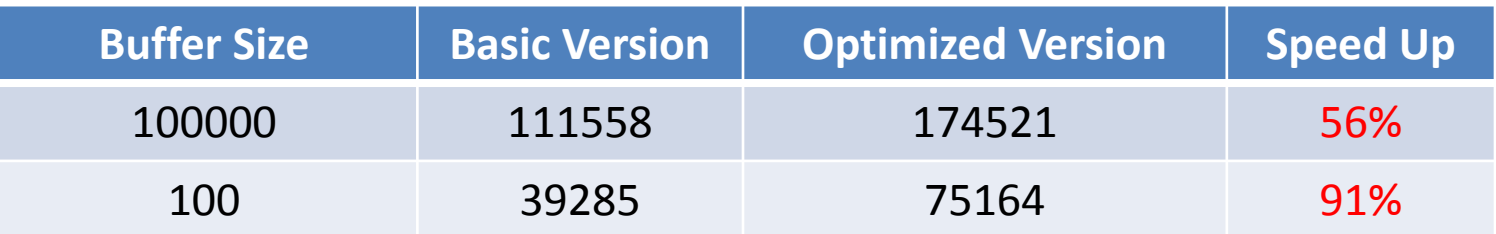

- Assignment 4
- Benchmarks
	- The Micro-benchmark
	- The TPC-C Benchmark
- Guidelines for Experiments
- Example Results
- The Workflow of Benchmarking

## The Workflow of Benchmarking

- 1. Setup properties
- 2. Run Start Benchmark Server
- 3. Run Load Testbed
- 4. Copy the Database (Ensure the test data is same)
- 5. Run Launch Benchmark
- 6. Record the origin result
- 7. Restore the Database
- 8. Repeat step 2-5 again
- 9. Record the result after optimize